## **Fractal Geometry and Root**

## **Introduction**

Students will design a fractal image in the Root Robot App, and implement their project using the markers and the boomerang function.

## **Materials:**

Ipads (enough for 1:2 students), Root Robots (1:2 students), laminated mats (1:2 students. Available in LRC Root kits), dry erase markers (in LRC Root kits), dry towels or paper towel to erase lines (1:2 students), Large tables or solid, flat, clean surface to place mats.

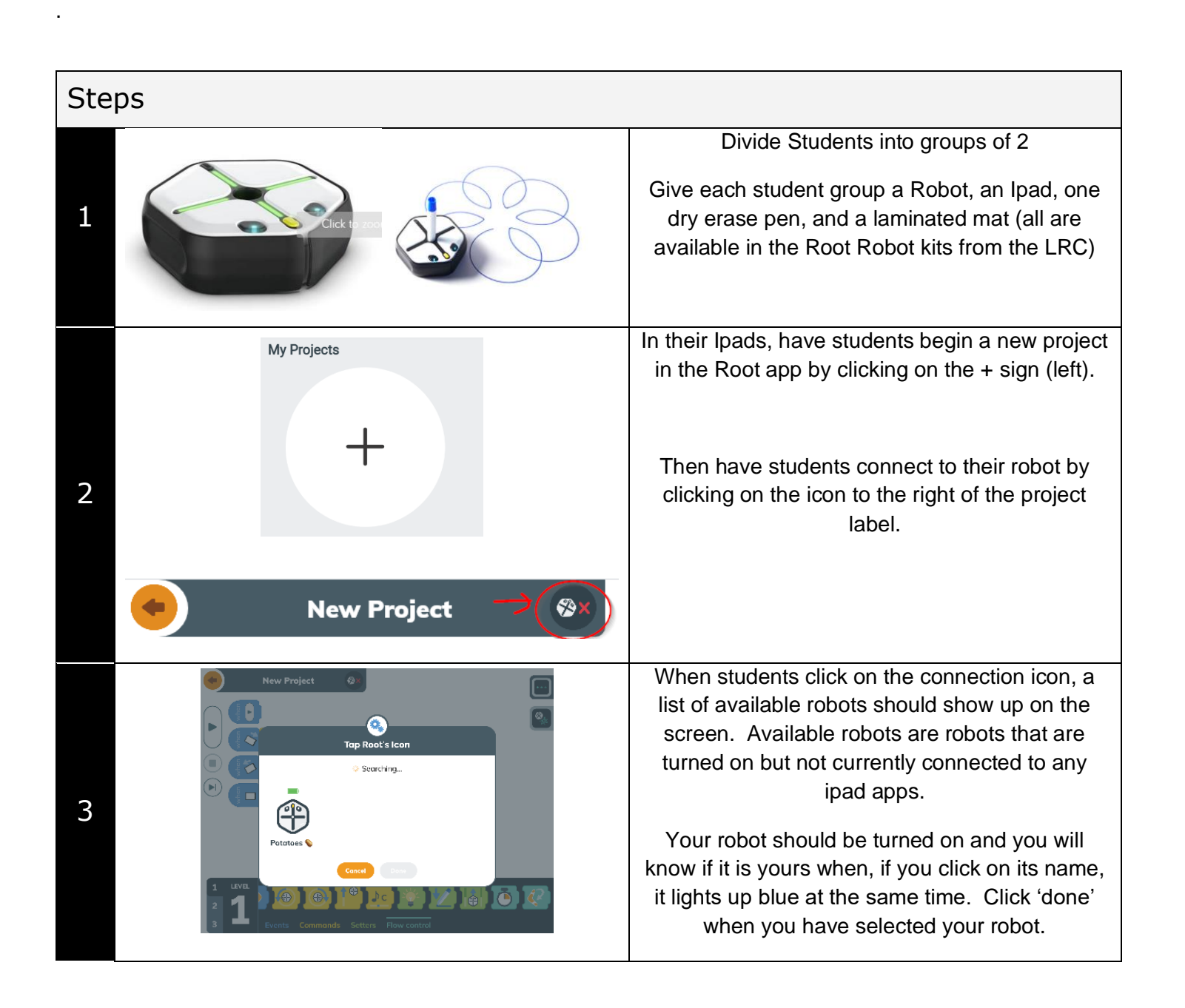

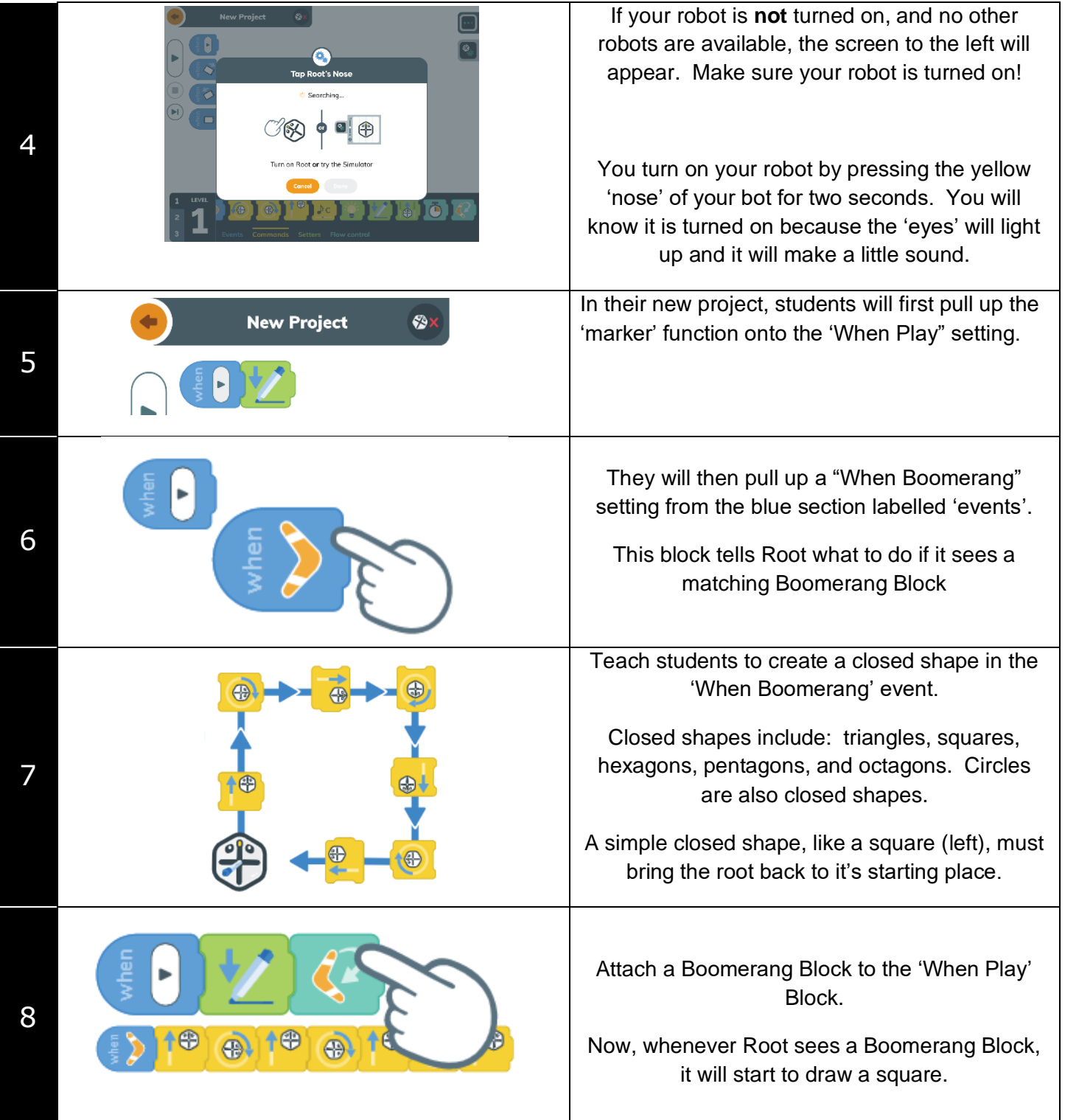

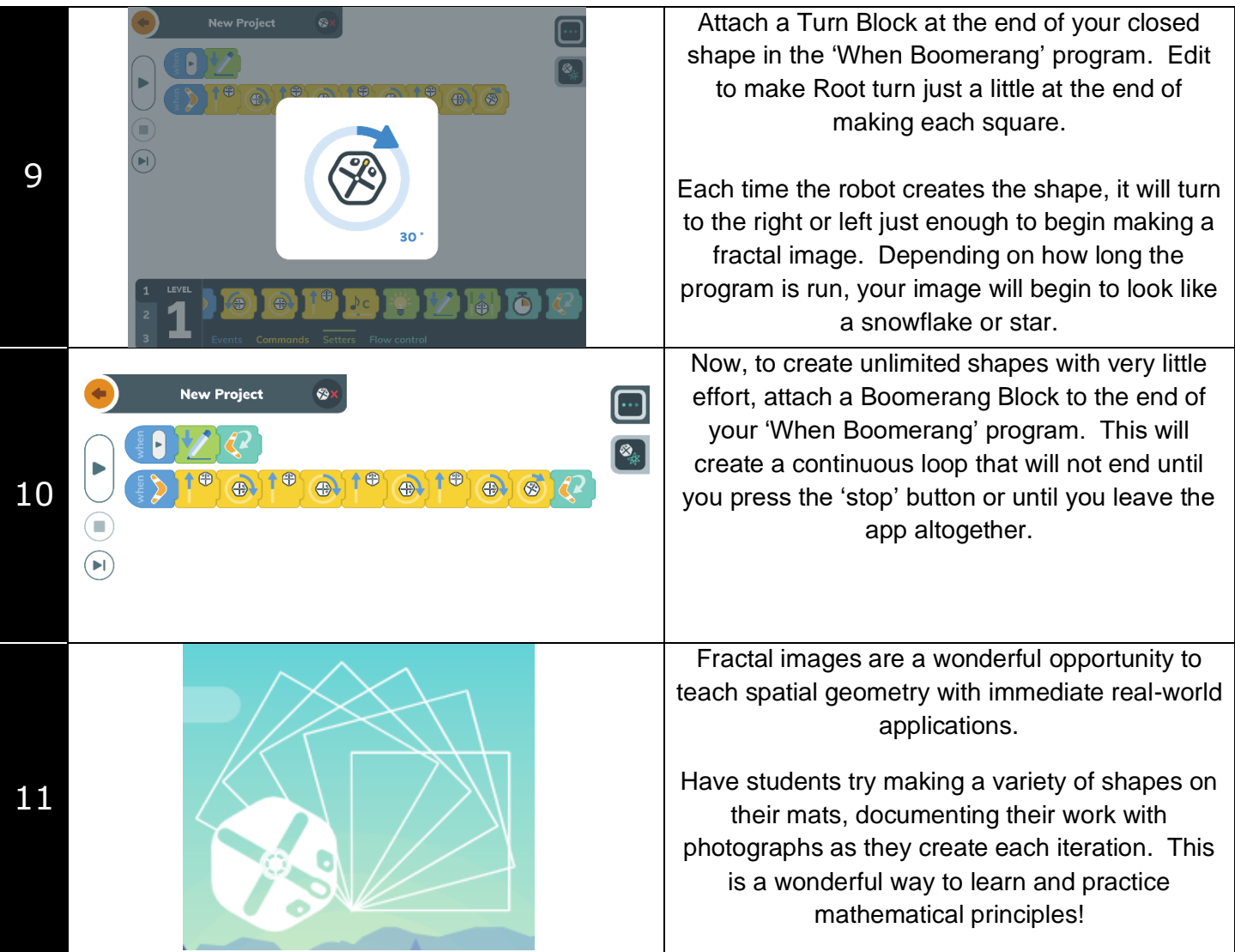

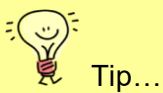

- 1. If student robots are moving slowly, have them leave the app (press the home button) to disconnect from their robot. When they go back in, they can reconnect and the robot should go much faster.
- 2. For best results, have students rename their robot at the beginning of the lesson. This way, when they accidentally disconnect from their robot (as they inevitably will), they will easily be able to find their bot on the list. The robot re-naming function is available in the 'Hello' program (see below for icon)

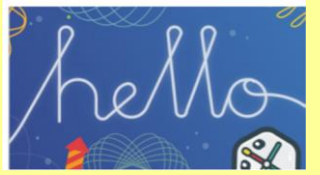

3. Students can also use their dry-erase pens to 'dress up' their Root. Just remember to wipe clean with a dry cloth afterward!